| 1<br>2<br>3<br>4<br>5<br>6<br>7<br>8 | Face Recognition Vendor Test (FRVT)<br>(Ongoing)                       |
|--------------------------------------|------------------------------------------------------------------------|
| 9                                    |                                                                        |
| 10                                   | Still Face 1:1 Verification                                            |
| 11                                   | Concept, Evaluation Plan and API                                       |
| 12                                   | Version 2.2                                                            |
| 13                                   |                                                                        |
| 14                                   | Updates since version 2.1 of this document are highlighted in magenta. |
| 15                                   |                                                                        |
| 16                                   | Patrick Grother and Mei Ngan                                           |
| 17                                   | Contact via <u>frvt@nist.gov</u>                                       |

Image Group Information Access Division Information Technology Laboratory

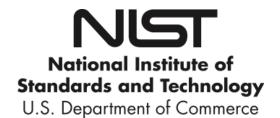

September 18, 2017

NIST

| 21 |           | Table of Contents                                                                 |   |
|----|-----------|-----------------------------------------------------------------------------------|---|
| 22 | 1. FRV    | /т                                                                                |   |
| 23 | 1.1.      | Scope                                                                             |   |
| 24 | 1.2.      | Audience                                                                          |   |
| 25 | 1.3.      | Rules for Participation                                                           |   |
| 26 | 1.4.      | Reporting                                                                         |   |
| 27 | 1.5.      | Hardware specification                                                            |   |
| 28 | 1.6.      | Operating system, compilation, and linking environment                            | 4 |
| 29 | 1.7.      | Software and Documentation                                                        | 4 |
| 30 | 1.8.      | Runtime behavior                                                                  | 6 |
| 31 | 1.9.      | Single-thread Requirement/Parallelization                                         | 6 |
| 32 | 1.10.     | Time limits                                                                       | 7 |
| 33 | 2. Dat    | a structures supporting the API                                                   | 7 |
| 34 | 2.1.      | Requirement                                                                       | 7 |
| 35 | 2.2.      | File formats and data structures                                                  | 7 |
| 36 | 3. API    | Specification                                                                     |   |
| 37 | 3.1.      | Namespace                                                                         |   |
| 38 | 3.2.      | Overview                                                                          |   |
| 39 | 3.3.      | API                                                                               |   |
| 40 |           |                                                                                   |   |
| 41 | List of   | Tables                                                                            |   |
| 42 | Table 1 - | - Implementation library filename convention                                      | 5 |
| 43 |           | <ul> <li>Processing time limits in milliseconds, per 640 x 480 image</li> </ul>   |   |
| 44 |           | - Structure for a single image                                                    |   |
| 45 |           | – Labels describing categories of Images                                          |   |
| 46 |           | – Structure for a set of images from a single person                              |   |
| 47 |           | - Structure for a pair of eye coordinates                                         |   |
| 48 |           | – Labels describing template role                                                 |   |
| 49 |           | – Enumeration of return codes                                                     |   |
| 50 |           | – ReturnStatus structure                                                          |   |
| 51 |           | ) – Structure containing subject metadata information                             |   |
| 52 |           | <ul> <li>– Structure representing face image and associated attributes</li> </ul> |   |
| 53 |           | P – Functional summary of the 1:1 application                                     |   |
| 54 |           | Initialization                                                                    |   |
| 55 |           | - GPU index specification                                                         |   |
| 56 |           | <ul> <li>Template generation</li> </ul>                                           |   |
| 57 |           | i – Template matching                                                             |   |
| 58 |           | / – Training                                                                      |   |
| 59 |           |                                                                                   |   |
| 60 | List of I | Figures                                                                           |   |
| 61 | Figure 1  | – Schematic of 1:1 verification                                                   |   |
| 62 | -         | – Schematic of training                                                           |   |

64

# 65 **1. FRVT**

# 66 **1.1. Scope**

67 This document establishes a concept of operations and an application programming interface (API) for evaluation of face

recognition (FR) implementations submitted to NIST's ongoing Face Recognition Vendor Test. This API is for the 1:1

identity verification track. Separate API documents will be published for future additional tracks to FRVT. All imagesinclude exactly one face.

# 71 **1.2.** Audience

Participation in FRVT is open to any organization worldwide. There is no charge for participation. The target audience is researchers and developers of FR algorithms. While NIST intends to evaluate stable technologies that could be readily made operational, the test is also open to experimental, prototype and other technologies. All algorithms **must** be submitted as implementations of the API defined in this document.

# 76 **1.3.** Rules for Participation

# 77 **1.3.1.** Participation Agreement

A participant must properly follow, complete, and submit the FRVT Participation Agreement. This must be done once,
 either prior or in conjunction with the very first algorithm submission. It is not necessary to do this for each submitted
 implementation thereafter UNLESS there are major organizational changes to the submitting entity.

# 81 **1.3.2.** Number and Schedule of Submissions

82 Participants may send up to two initial submissions that run to completion. After that, participations may send one

submission as often as every <a href="https://doi.org">120 days</a> three calendar months</a> from the last submission for evaluation. NIST will evaluate
 implementations on a first-come-first-served basis, and quickly publish results.

# 85 1.4. Reporting

86 For all algorithms that complete the evaluations, NIST will post performance results on the NIST FRVT website. NIST will

87 maintain an email list to inform interested parties of updates to the website. Artifacts will include a leaderboard

highlighting the top performing submissions in various areas (e.g., accuracy, speed etc.) and individual implementation specific report cards. NIST will maintain reporting on the two most recent algorithm submissions from any organization.

90 Prior submission results will be archived but remain accessible via a public link.

91

92 Important: This is an open test in which NIST will identify the algorithm and the developing organization. Algorithm 93 results will be attributed to the developer. Results will be machine generated (i.e. scripted) and will include timing, 94 accuracy and other performance results. These will be posted alongside results from other implementations. Results will 95 be expanded and modified as additional implementations are tested, and as analyses are implemented. Results may be 96 regenerated on-the-fly, usually whenever additional implementations complete testing, or when new analysis is added.

97

NIST may additionally report results in workshops, conferences, conference papers and presentations, journal articles and
 technical reports.

# 100 **1.5. Hardware specification**

NIST intends to support high performance by specifying the runtime hardware beforehand. There are several types of
 computer blades that may be used in the testing. Each CPU has 512K cache. The bus runs at 667 Mhz. The main memory
 is 192 GB Memory as 24 8GB modules. We anticipate that 16 processes can be run without time slicing, though NIST will

104 handle all multiprocessing work via fork ()<sup>1</sup>. Participant-initiated multiprocessing is not permitted.

<sup>&</sup>lt;sup>1</sup> http://man7.org/linux/man-pages/man2/fork.2.html

105 NIST is requiring use of 64 bit implementations throughout.

# 106**1.5.1.**Central Processing Unit (CPU)-only platforms

- 107 The following list gives some details about the hardware of each CPU-only blade type:
- 108 Dual Intel Xeon X5680 3.3 GHz CPUs (6 cores each)
- 109 Dual Intel Xeon X7560 2.3 GHz CPUs (8 cores each)
- Dual Intel<sup>®</sup> Xeon<sup>®</sup> CPU E5-2630 v4 @ 2.20GHz (10 cores each)
- Dual Intel<sup>®</sup> Xeon<sup>®</sup> CPU E5-2680 v4 @ 2.4GHz (14 cores each)

# 112 **1.5.2.** Graphics Processing Units (GPU)-enabled platforms

- 113 The following provides some details about the hardware of GPU-enabled machines:
- Dual Intel<sup>®</sup> Xeon<sup>®</sup> E5-2695 3.3 GHz CPUs (14 cores each; 56 logical CPUs total) with Dual NVIDIA Tesla K40 GPUs,
   with 12GB of memory per GPU
- All GPU-enabled machines will be running CUDA version 7.5. cuDNN v5 for CUDA 7.5 will also be installed on these
- 117 machines. Implementations that use GPUs will only be run on GPU-enabled machines. Please note that GPU-dependent
- 118 implementations submitted to FRVT will have longer test turnaround times than CPU-only implementations due to
- 119 resource constraints. Developers submitting GPU implementations are encouraged to submit "CPU-equivalent"
- 120 implementations of their algorithms for timing comparisons. Algorithms using GPUs will be identified as such in public

121 reports. Note: Due to limited GPU resources, developers are highly encouraged to submit **CPU** implementations to

receive test results back within a relevant time-frame. Developers submitting GPU algorithms should expect much longer
 turnaround times.

# 124 **1.6.** Operating system, compilation, and linking environment

125 The operating system that the submitted implementations shall run on will be released as a downloadable file accessible

- from <a href="http://nigos.nist.gov:8080/evaluations/CentOS-7-x86\_64-Everything-1511.iso">http://nigos.nist.gov:8080/evaluations/CentOS-7-x86\_64-Everything-1511.iso</a>, which is the 64-bit version of CentOS
   7.2 running Linux kernel 3.10.0.
- For this test, Windows machines will not be used. Windows-compiled libraries are not permitted. All software must rununder CentOS 7.2.
- NIST will link the provided library file(s) to our C++ language test drivers. Participants are required to provide their library
   in a format that is dynamically-linkable using the C++11 compiler, g++ version 4.8.5.
- 132 A typical link line might be

133

#### g++ -std=c++11 -I. -Wall -m64 -o frvt11 frvt11.cpp -L. -lfrvt11 acme 07 cpu

- 134 The Standard C++ library should be used for development. The prototypes from this document will be written to a file
- 135 "frvt11.h" which will be included via

#include <frvt11.h>

- 136 The header files will be made available to implementers at https://github.com/usnistgov/frvt. All algorithm submissions
- will be compiled against the officially published header files developers should not alter the header files when compiling
   and building their libraries.
- All compilation and testing will be performed on x86\_64 platforms. Thus, participants are strongly advised to verify
- 140 library-level compatibility with g++ (on an equivalent platform) prior to submitting their software to NIST to avoid linkage
- 141 problems later on (e.g. symbol name and calling convention mismatches, incorrect binary file formats, etc.).

# 142 **1.7.** Software and Documentation

## 143 **1.7.1.** Library and Platform Requirements

Participants shall provide NIST with binary code only (i.e. no source code). The implementation should be submitted in the form of a dynamically-linked library file.

NIST

# 146

- 147 The core library shall be named according to Table 1. Additional supplemental libraries may be submitted that support
- this "core" library file (i.e. the "core" library file may have dependencies implemented in these other libraries).
- Supplemental libraries may have any name, but the "core" library must be dependent on supplemental libraries in order
- to be linked correctly. The **only** library that will be explicitly linked to the FRVT 1:1 test driver is the "core" library.
- 151
- 152 Intel Integrated Performance Primitives (IPP) <sup>®</sup> libraries are permitted if they are delivered as a part of the developer-153 supplied library package. It is the provider's responsibility to establish proper licensing of all libraries. The use of IPP 154 libraries shall not prevent running on CPUs that do not support IPP. Please take note that some IPP functions are 155 multithreaded and threaded implementations are prohibited.
- multithreaded and threaded implementations are pror
- 156
- Do not include any standard libraries (e.g., libc.so, libgcc.so, etc.) that come with the operating system and/or compilation environment in your submission. The NIST test harness will handle all image I/O, so do not include JPEG or PNG libraries (i.e., libjpg.so, libpng.so) in your submission. If you need to include those libraries for other reasons, please contact NIST

160 prior to your submission.

- 161
- 162 NIST will report the size of the supplied libraries.
- 163

| Table 1 – Implementation library filename of | convention |
|----------------------------------------------|------------|
|----------------------------------------------|------------|

| Form                                             | libfrvt11_provider_sequence_processor.ending       |                                                                               |                                                                                                    |                               |        |
|--------------------------------------------------|----------------------------------------------------|-------------------------------------------------------------------------------|----------------------------------------------------------------------------------------------------|-------------------------------|--------|
| Underscore<br>delimited parts of<br>the filename | libfrvt11                                          | provider                                                                      | sequence                                                                                                    | processor                     | ending |
| Description                                      | First part of the<br>name, required to<br>be this. | Single word, non-<br>infringing name of<br>the main provider<br>EXAMPLE: Acme | A three digit decimal<br>identifier to start at 000<br>and incremented by 1<br>every time a library is<br>sent to NIST. EXAMPLE:<br>007 | uses GPUs;<br>"cpu" otherwise | .50    |
| Example                                          | libfrvt11_acme_007_cpu.so                          |                                                                               |                                                                                                    |                               |        |

164 Important: Public results will be attributed with the provider name and the 3-digit sequence number in the submitted
 165 library name.

# 166 **1.7.2.** Configuration and developer-defined data

167 The implementation under test may be supplied with configuration files and supporting data files. NIST will report the 168 size of the supplied configuration files.

# 169 **1.7.3.** Submission folder hierarchy

- 170 Participant submissions shall contain the following folders at the top level
- 171 lib/ contains all participant-supplied software libraries
- config/ contains all configuration and developer-defined data
- doc/ contains any participant-provided documentation regarding the submission
- validation/ contains validation output

# 175 **1.7.4.** Installation and Usage

176 The implementation shall be installable using simple file copy methods. It shall not require the use of a separate

177 installation program and shall be executable on any number of machines without requiring additional machine-specific

- 178 license control procedures or activation. The implementation shall not use nor enforce any usage controls or limits based
- 179 on licenses, number of executions, presence of temporary files, etc. The implementation shall remain operable for at
- 180 least six months from the submission date.

# 181 **1.7.5. Documentation**

Participants shall provide documentation of additional functionality or behavior beyond that specified here. The
 documentation must define all (non-zero) developer defined error or warning return codes.

# 184 **1.7.6.** Modes of operation

185 Implementations shall not require NIST to switch "modes" of operation or algorithm parameters. For example, the use of 186 two different feature extractors must either operate automatically or be split across two separate library submissions.

# 187 **1.8. Runtime behavior**

## 188 **1.8.1.** Interactive behavior, stdout, logging

- The implementation will be tested in non-interactive "batch" mode (i.e. without terminal support). Thus, the submittedlibrary shall:
- 191 Not use any interactive functions such as graphical user interface (GUI) calls, or any other calls which require
   terminal interaction e.g. reads from "standard input".
- 193 Run quietly, i.e. it should not write messages to "standard error" and shall not write to "standard output".
- Only if requested by NIST for debugging, include a logging facility in which debugging messages are written to a
   log file whose name includes the provider and library identifiers and the process PID.

## 196**1.8.2.**Exception Handling

197 The application should include error/exception handling so that in the case of a fatal error, the return code is still 198 provided to the calling application.

## 199 **1.8.3.** External communication

Processes running on NIST hosts shall not side-effect the runtime environment in any manner, except for memory allocation and release. Implementations shall not write any data to external resource (e.g. server, file, connection, or other process), nor read from such, nor otherwise manipulate it. If detected, NIST will take appropriate steps, including but not limited to, cessation of evaluation of all implementations from the supplier, notification to the provider, and documentation of the activity in published reports.

## 205 **1.8.4.** Stateless behavior

All components in this test shall be stateless, except as noted. This applies to face detection, feature extraction and matching. Thus, all functions should give identical output, for a given input, independent of the runtime history. NIST will institute appropriate tests to detect stateful behavior. If detected, NIST will take appropriate steps, including but not limited to, cessation of evaluation of all implementations from the supplier, notification to the provider, and documentation of the activity in published reports.

# 211 **1.9.** Single-thread Requirement/Parallelization

Implementations must run in single-threaded mode, because NIST will parallelize the test by dividing the workload across
 many cores and many machines. Implementations must ensure that there are no issues with their software being
 parallelized via the fork() function – this applies to both GPU and CPU implementations submitted to FRVT.

- For implementations using the GPU: For any given GPU, NIST will run a single implementation process (i.e., fork() once per GPU), with 12GB of main memory available for use by the algorithm. NIST machines are equipped with dual GPUs, and the NIST test harness will load balance by telling the implementation which GPU to use via the section 3.3.2.1 setGPU() function call. All calls to setGPU() will be performed after a call to fork(). Implementations using the GPU are encouraged to perform initialization within the setGPU() function where 1. which GPU to use is provided to the implementation and 2. to support known limitations of commonly used deep learning frameworks such as Caffe, where initialization must take
- 221 place in the worker process.

# 222 **1.10.** Time limits

- 223 The elemental functions of the implementations shall execute under the time constraints of Table 2. These time limits
- apply to the function call invocations defined in section 3. Assuming the times are random variables, NIST cannot regulate
- the maximum value, so the time limits are 90-th percentiles. This means that 90% of all operations should take less than
- the identified duration.
- 227 The time limits apply per image. When K images of a person are present, the time limits shall be increased by a factor K.
- 228

## Table 2 – Processing time limits in milliseconds, per 640 x 480 image

| Function                            | 1:1 verification                         |
|-------------------------------------|------------------------------------------|
| Training                            | 12 hours for an input set of 6000 images |
| Feature extraction enrollment       | 1000 (1 core)<br>640x480 pixels          |
| Feature extraction for verification | 1000 (1 core)<br>640x480 pixels          |
| Matching                            | 5 (1 core)                               |

229

# 230 2. Data structures supporting the API

# **231 2.1. Requirement**

FRVT 1:1 participants shall implement the relevant C++ prototyped interfaces of clause 3. C++ was chosen in order to make use of some object-oriented features.

# 234 2.2. File formats and data structures

## 235 **2.2.1. Overview**

- $\label{eq:constraint} 136 \qquad \mbox{In this face recognition test, an individual is represented by $K \geq 1$ two-dimensional facial images. All facial images in the $K \geq 1$ two-dimensional facial images. All facial images in the $K \geq 1$ two-dimensional facial images. All facial images images image$
- 237 test will contain one and only one face per image.
- 238

## Table 3 – Structure for a single image

| C++ code fragment                                   | Remarks                                                                                                    |
|-----------------------------------------------------|----------------------------------------------------------------------------------------------------|
| typedef struct Image                                |                                                                                                    |
| {                                                   |                                                                                                    |
| <pre>uint16_t image_width;</pre>                    | Number of pixels horizontally                                                                                   |
| <pre>uint16_t image_height;</pre>                   | Number of pixels vertically                                                                                     |
| <pre>uint16_t image_depth;</pre>                    | Number of bits per pixel. Legal values are 8 and 24.                                                            |
| <pre>std::shared_ptr<uint8_t> data;</uint8_t></pre> | Managed pointer to raster scanned data. Either RGB color or intensity.                                          |
|                                                     | If image_depth == 24 this points to 3WH bytes RGBRGBRGB<br>If image_depth == 8 this points to WH bytes IIIIIII  |
| Label description;                                  | Single description of the image. The allowed values for this field are specified in the enumeration in Table 4. |
| } Image;                                            |                                                                                                    |

- An Image will be accompanied by one of the labels given below. Face recognition implementations should tolerate
   Images of any category.
- 241 Illiages 01 al
- 242

| Label as C++ enumeration | Meaning                                    |
|--------------------------|--------------------------------------------|
| enum class Label {       |                                            |
| unknown=0,               | Either the label is unknown or unassigned. |

| ISO=1,             | Frontal, intended to be in conformity to ISO/IEC 19794-5:2005.          |
|--------------------|-------------------------------------------------------------------------|
| MUGSHOT=2,         | From law enforcement booking processes. Nominally frontal.              |
| PHOTOJOURNALISM=3, | The image might appear in a news source or magazine. The images are     |
|                    | typically taken by professional photographer and are well exposed and   |
|                    | focused but exhibit pose and illumination variations.                   |
| EXPLOITATION=4     | The image is taken from a child exploitation database. This imagery has |
|                    | highly unconstrained pose and illumination, expression and resolution.  |
| WILD=5             | Unconstrained image, taken by an amateur photographer, exhibiting wide  |
|                    | variations in pose, illumination, and resolution.                       |
| };                 |                                                                         |

243

244

## Table 5 – Structure for a set of images from a single person

| C++ code fragment                                 | Remarks                 |
|---------------------------------------------------|-------------------------|
| <pre>using Multiface = std::vector<image/>;</pre> | Vector of Image objects |

# 245 **2.2.2. Data structure for eye coordinates**

Implementations should return eye coordinates of each facial image. This function, while not necessary for a recognition
 test, will assist NIST in assuring the correctness of the test database. The primary mode of use will be for NIST to inspect
 images for which eye coordinates are not returned, or differ between implementations.

The eye coordinates shall follow the placement semantics of the ISO/IEC 19794-5:2005 standard - the geometric midpoints of the endocanthion and exocanthion (see clause 5.6.4 of the ISO standard).

251 Sense: The label "left" refers to subject's left eye (and similarly for the right eye), such that xright < xleft.

252

#### Table 6 – Structure for a pair of eye coordinates

| C++ code fragment               | Remarks                                                                                |
|---------------------------------|----------------------------------------------------------------------------------------|
| typedef struct EyePair          |                                                                                        |
| {                               |                                                                                        |
| <pre>bool isLeftAssigned;</pre> | If the subject's left eye coordinates have been computed and assigned                  |
|                                 | successfully, this value should be set to true, otherwise false.                       |
| bool isRightAssigned;           | If the subject's right eye coordinates have been computed and assigned                 |
|                                 | successfully, this value should be set to true, otherwise false.                       |
| <pre>uint16_t xleft;</pre>      | X and Y coordinate of the center of the subject's left eye. If the eye                 |
| uint16_t yleft;                 | <pre>coordinate is out of range (e.g. x &lt; 0 or x &gt;= width), isLeftAssigned</pre> |
|                                 | should be set to false.                                                                |
| uint16_t xright;                | X and Y coordinate of the center of the subject's right eye. If the eye                |
| <pre>uint16_t yright;</pre>     | coordinate is out of range (e.g. $x < 0$ or $x >=$ width),                             |
|                                 | isRightAssigned should be set to false.                                                |
| } EyePair;                      |                                                                                        |

## 253 **2.2.3. Template Role**

Labels describing the type/role of the template to be generated will be provided as input to template generation.

255

#### Table 7 – Labels describing template role

| Label as C++ enumeration  | Meaning                                |
|---------------------------|----------------------------------------|
| enum class TemplateRole { |                                        |
| Enrollment_11,            | Enrollment template for 1:1 matching   |
| Verification_11           | Verification template for 1:1 matching |
| };                        |                                        |

# 256 **2.2.4.** Data type for similarity scores

257 Identification and verification functions shall return a measure of the similarity between the face data contained in the

two templates. The datatype shall be an eight byte double precision real. The legal range is [0, DBL\_MAX], where the
 DBL MAX constant is larger than practically needed and defined in the <climits> include file. Larger values indicate more

260 likelihood that the two samples are from the same person.

- Providers are cautioned that algorithms that natively produce few unique values (e.g. integers on [0,127]) will be
- disadvantaged by the inability to set a threshold precisely, as might be required to attain a false match rate of exactly 0.0001, for example.

#### 264 **2.2.5.** Data structure for return value of API function calls

265

#### Table 8 – Enumeration of return codes

| Return code as C++ enumeration                                                               | Meaning                                                                                                |  |
|----------------------------------------------------------------------------------------------|----------------------------------------------------------------------------------------------------|--|
| enum class ReturnCode {                                                                      |                                                                                                    |  |
| Success=0,                                                                                   | Success                                                                                                |  |
| ConfigError=1,                                                                               | Error reading configuration files                                                                      |  |
| RefuseInput=2,                                                                               | Elective refusal to process the input, e.g. because cannot handle greyscale                            |  |
| ExtractError=3,                                                                              | Involuntary failure to process the image, e.g. after catching exception<br>Cannot parse the input data |  |
| ParseError=4,                                                                                |                                                                                                    |  |
| TemplateCreationError=5, Elective refusal to produce a template (e.g. insufficient pixels be |                                                                                                    |  |
|                                                                                              | eyes)                                                                                                  |  |
| <pre>VerifTemplateError=6,</pre>                                                             | For matching, either or both of the input templates were result of failed                              |  |
|                                                                                              | feature extraction                                                                                     |  |
| NumDataError=7,                                                                              | The implementation cannot support the number of images                                                 |  |
| TemplateFormatError=8,                                                                       | Template file is in an incorrect format or defective                                                   |  |
| GPUError=9,                                                                                  | There was a problem setting or accessing the GPU                                                       |  |
| VendorError=10                                                                               | Vendor-defined failure. Vendor errors shall return this error code and                                 |  |
|                                                                                              | document the specific failure in the ReturnStatus.info string. Failure codes                           |  |
|                                                                                              | must be documented and communicated to NIST with the submission of the                                 |  |
|                                                                                              | <mark>implementation under test.</mark>                                                                |  |
| };                                                                                           |                                                                                                    |  |

266

267

#### Table 9 – ReturnStatus structure

| C++ code fragment            | Meaning                     |
|------------------------------|-----------------------------|
| struct ReturnStatus {        |                             |
| ReturnCode code;             | Return Code                 |
| <pre>std::string info;</pre> | Optional information string |
| // constructors              |                             |
| };                           |                             |

#### 268 **2.2.6.** Data structure for encapsulating training data

269 The following structure represents subject attributes that may be available to the implementation during training.

270

#### Table 10 – Structure containing subject metadata information

| typedef struct Attributes {                                                                             |  |
|----------------------------------------------------------------------------------------------------|--|
| enum class Gender {Unknown, Male, Female};                                                              |  |
| enum class Race {Unknown, White, Black, <mark>EastAsian,</mark><br><mark>SouthAsian</mark> , Hispanic}; |  |
| enum class EyeGlasses {Unknown, NotWearing, Wearing};                                                   |  |
| enum class FacialHair {Unknown, Moustache, Goatee, Beard};                                              |  |

| Meaning |
|---------|
|         |
|         |
|         |
|         |
|         |
|         |

| enum class SkinTone {Unknown, LightPink, LightYellow,<br>MediumPinkBrown, MediumYellowBrown, MediumDarkBrown,<br>DarkBrown}; |                                                                                                 |
|----------------------------------------------------------------------------------------------------|-------------------------------------------------------------------------------------------------|
| <pre>std::string id;</pre>                                                                                                   | A subject ID that identifies a person. Images of the same person will have the same subject ID. |
| double age;                                                                                                    | Subject age <mark>(in years). A negative value<br/>indicates age is unknown.</mark>             |
| Gender gender;                                                                                                    | Subject gender                                                                                  |
| Race race;                                                                                                    | Subject race. This value may be a proxy.                                                        |
| EyeGlasses eyeglasses;                                                                                                    | Whether the subject is wearing eyeglasses                                                       |
| FacialHair facialhair;                                                                                                    | Facial hair type if applicable                                                                  |
| double height;                                                                                                    | Subject height <mark>(in meters). A negative value</mark>                                       |
|                                                                                                    | indicates height is unknown.                                                                    |
| double weight;                                                                                                    | Subject weight <mark>(in kilograms). A negative value</mark>                                    |
|                                                                                                    | indicates weight is unknown.                                                                    |
| SkinTone skintone;                                                                                                    | Subject skin tone                                                                               |
| } Attributes;                                                                                                    |                                                                                                 |

#### 271

#### Table 11 – Structure representing face image and associated attributes

| C++ code fragment                                                              | Remarks                                        |
|--------------------------------------------------------------------------------|------------------------------------------------|
| <pre>using faceAttributePair = std::pair<image, attributes="">;</image,></pre> | A pair of face image and associated attributes |

#### 272

#### 3. API Specification 273

#### 274 3.1. Namespace

275 All data structures and API interfaces/function calls will be declared in the FRVT namespace.

#### 3.2. **Overview** 276

277

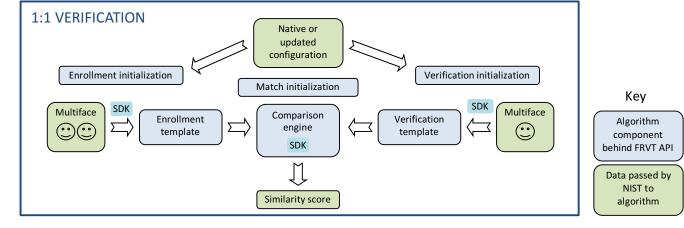

# 278 279

Figure 1 – Schematic of 1:1 verification

- 281 The 1:1 testing will proceed in the following phases: optional offline training; preparation of enrollment templates;
- 282 preparation of verification templates; and matching. Note that training, template creation, and matching may all be 283 performed as separate processes. These are detailed in Table 12.

|  | 2 |  |  |
|--|---|--|--|
|--|---|--|--|

#### Table 12 – Functional summary of the 1:1 application

| Phase                         | Description                                                                                                    | Performance Metrics to be reported by NIST                                                                                                    |
|-------------------------------|----------------------------------------------------------------------------------------------------|----------------------------------------------------------------------------------------------------|
| Training<br>(Optional)        | Given 1) $K \ge 1$ images with associated subject ID and attribute<br>data and 2) the implementation's configuration directory, the<br>implementation may use the provided training data to<br>populate a new "trained" configuration directory. This<br>directory will be used to initialize the algorithm during<br>subsequent template creation and matching processes.<br>Images of the same person will have the same subject ID.<br>Images with different subject IDs indicate they are different<br>people. Attribute data may include the subject's age, gender,<br>race, and other information. Please note that this function<br>may or may not be called prior to creation of templates or<br>matching. The implementation's ability to create or match<br>templates should not be dependent on this function. |                                                                                                    |
| Initialization                | Function to read configuration data, if any.                                                                                                    | None                                                                                                    |
| Enrollment                    | Given $K \ge 1$ input images of an individual, the implementation will create a proprietary enrollment template. NIST will manage storage of these templates.                                                                                                    | Statistics of the time needed to produce a template.<br>Statistics of template size. Rate of failure to produce a<br>template                               |
| Verification                  | Given $K \ge 1$ input images of an individual, the implementation will create a proprietary verification template. NIST will manage storage of these templates.                                                                                                    | Statistics of the time needed to produce a template.<br>Statistics of template size. Rate of failure to produce a<br>template.                              |
| Matching (i.e.<br>comparison) | Given a proprietary enrollment and a proprietary verification template, compare them to produce a similarity score.                                                                                                    | Statistics of the time taken to compare two templates.<br>Accuracy measures, primarily reported as DETs,<br>including for partitions of the input datasets. |

285

NIST requires that these operations may be executed in a loop in a single process invocation, or as a sequence of independent process
 invocations, or a mixture of both.

# 288 **3.3. API**

## 289 **3.3.1.1.** Interface

290 The software under test must implement the interface Interface by subclassing this class and implementing each 291 method specified therein.

|    | C++ code fragment                                                                                                    | Remarks                                                                                                    |
|----|----------------------------------------------------------------------------------------------------|----------------------------------------------------------------------------------------------------|
| 1. | class Interface                                                                                                    |                                                                                                    |
| 2. | {                                                                                                    |                                                                                                    |
|    | public:                                                                                                    |                                                                                                    |
| 3. | <pre>virtual ReturnStatus initialize(</pre>                                                                                                    |                                                                                                    |
| 4. | <pre>virtual ReturnStatus createTemplate(<br/>const Multiface &amp;faces,<br/>TemplateRole role,<br/>std::vector<uint8_t> &amp;templ,<br/>std::vector<eyepair> &amp;eyeCoordinates) = 0;</eyepair></uint8_t></pre> |                                                                                                    |
| 5. | <pre>virtual ReturnStatus matchTemplates(<br/>const std::vector<uint8_t> &amp;verifTemplate,<br/>const std::vector<uint8_t> &amp;enrollTemplate,<br/>double &amp;similarity) = 0;</uint8_t></uint8_t></pre>        |                                                                                                    |
| 6. | virtual                                                                                                    |                                                                                                    |
| 7. | <pre>static std::shared_ptr<interface> getImplementation();</interface></pre>                                                                                                    | Factory method to return a managed pointer to the Interface object. This function is implemented by the submitted library and must return a managed pointer to the Interface object. |

```
8.
      virtual ReturnStatus train(
          const std::string &configDir,
          const std::string &trainedConfigDir,
          const std::vector<faceAttributePair> &faces) = 0;
9. };
```

292

293 There is one class (static) method declared in Interface.getImplementation () which must also be implemented 294 by the implementation. This method returns a shared pointer to the object of the interface type, an instantiation of the 295 implementation class. A typical implementation of this method is also shown below as an example.

296

| C++ code fragment                                                | Remarks |
|------------------------------------------------------------------|---------|
| #include "frvt11.h"                                              |         |
| using namespace FRVT;                                            |         |
| NullImpl:: NullImpl () { }                                       |         |
| NullImpl::~ NullImpl () { }                                      |         |
| std::shared ptr <interface></interface>                          |         |
| <pre>Interface::getImplementation()</pre>                        |         |
| <pre>{     return std::make_shared<nullimpl>();</nullimpl></pre> |         |
| }                                                                |         |
| // Other implemented functions                                   |         |

#### 297 3.3.2. Initialization

298 The NIST test harness will call the initialization function in Table 13 before calling template generation or matching. This function will be called BEFORE any calls to fork() are made. 299

300

# Table 13 – Initialization

| Prototype            | ReturnStatus initiali                                                                                                    | ze(   |                                                        |
|----------------------|----------------------------------------------------------------------------------------------------|-------|--------------------------------------------------------|
|                      | const string &config                                                                                                    | Dir); | Input                                                  |
| Description          | <pre>createTemplate() or matchTemplates(). The implementation under test should<br/>function will be called N=1 times by the NIST application, prior to parallelizing M &gt;= 1 calls<br/>via fork().</pre> |       | lementation under test should set all parameters. This |
| Input Parameters     |                                                                                                    |       | ectory is assigned by NIST, not hardwired by the       |
| Output<br>Parameters | none                                                                                                    |       |                                                        |
| Return Value         | See Table 8 for all valid return code values.                                                                                                    |       |                                                        |

#### 301 3.3.2.1. **GPU Index Specification**

For implementations using GPUs, the function of Table 14 specifies a sequential index for which GPU device to execute 302 303 on. This enables the test software to orchestrate load balancing across multiple GPUs. This function will be called AFTER

304 a call to fork() is made.

| Table 1 | 14 – GPU | index | specification |
|---------|----------|-------|---------------|
|---------|----------|-------|---------------|

| Prototypes  | <mark>void</mark> ReturnStatus setGPU ( |                                                                                                    |       |  |
|-------------|-----------------------------------------|----------------------------------------------------------------------------------------------------|-------|--|
|             | uint8_t gpuNum);                        |                                                                                                    | Input |  |
| Description | a zero-based sequence value o           | This function sets the GPU device number to be used by all subsequent implementation function calls. gpuNum is a zero-based sequence value of which GPU device to use. 0 would mean the first detected GPU, 1 would be the second GPU, etc. If the implementation does not use GPUs, then this function call should simply do nothing. |       |  |
| Input       | gpuNum                                  | Index number representing which GPU to use.                                                                                                    |       |  |

| Parameters                |                                    |              |
|---------------------------|------------------------------------|--------------|
| <mark>Return Value</mark> | See Table 8 for all valid return o | code values. |

# 306 **3.3.3.** Template generation

307

The function of Table 15 supports role-specific generation of a template data. Template format is entirely proprietary.

308

# Table 15 – Template generation

| Prototypes           | ReturnStatus create                                                                                                    | Template(                                                                                                    |                                                                |  |  |
|----------------------|----------------------------------------------------------------------------------------------------|----------------------------------------------------------------------------------------------------|----------------------------------------------------------------|--|--|
|                      | const Multiface & fac                                                                                                    | ces,                                                                                                    | Input                                                          |  |  |
|                      | TemplateRole role,                                                                                                    |                                                                                                    | Input                                                          |  |  |
|                      | std::vector <uint8_t></uint8_t>                                                                                                    | • &templ,                                                                                                    | Output                                                         |  |  |
|                      | <pre>std::vector<eyepair> &amp;eyeCoordinates);</eyepair></pre>                                                                                                    |                                                                                                    | Output                                                         |  |  |
| Description          | Takes a Multiface and outputs a proprietary template and associated eye coordinates. The vectors to store the template and eye coordinates will be initially empty, and it is up to the implementation to populate them with the appropriate data. In all cases, even when unable to extract features, the output shall be a template that may be passed to the matchTemplates() function without error. That is, this routine must internally encode "template creation failed" and the matcher must transparently handle this. |                                                                                                    |                                                                |  |  |
| Input<br>Parameters  | faces                                                                                                    | Implementations must alter their behavior according to the number of images contained in the structure and the TemplateRole type.                                                                                                    |                                                                |  |  |
|                      | role                                                                                                    | Label describing the type/role of the                                                                                                    | Label describing the type/role of the template to be generated |  |  |
| Output<br>Parameters | templ                                                                                                    | The output template. The format is entirely unregulated. This will be an empty vector when passed into the function, and the implementation can resize and populate it with the appropriate data.                                                                                                    |                                                                |  |  |
|                      | eyeCoordinates                                                                                                    | For each input image in the Multiface, the function shall return the estimated eye centers.<br>This will be an empty vector when passed into the function, and the implementation shall<br>populate it with the appropriate number of entries. Values in eyeCoordinates[i] shall<br>correspond to faces[i]. |                                                                |  |  |
| Return Value         | See Table 8 for all valid return code values.                                                                                                    |                                                                                                    |                                                                |  |  |

# 309 **3.3.4.** Matching

310 Matching of one enrollment against one verification template shall be implemented by the function of Table 16.

311

# Table 16 – Template matching

| Prototype              | ReturnStatus matchTemplates(                                                                                                    |                                                                                                    |        |
|------------------------|----------------------------------------------------------------------------------------------------|----------------------------------------------------------------------------------------------------|--------|
|                        | <pre>const std::vector<uint8_t> &amp;verifTemplate,<br/>const std::vector<uint8_t> &amp;enrollTemplate,</uint8_t></uint8_t></pre>                                                                                                    |                                                                                                    | Input  |
|                        |                                                                                                    |                                                                                                    | Input  |
|                        | double &similarity);                                                                                                    |                                                                                                    | Output |
| Description            | Compare two proprietary templates and output a similarity score, which need not satisfy the metric properties.<br>When either or both of the input templates are the result of a failed template generation (see Table 15), the<br>similarity score shall be -1 and the function return value shall be VerifTemplateError. |                                                                                                    |        |
| Input Parameters       | verifTemplate                                                                                                    | A verification template from createTemplate(role=Verification_11). The underlying data can be accessed via verifTemplate.data(). The size, in bytes, of the template could be retrieved as verifTemplate.size(). |        |
| underlying data can be |                                                                                                    | rom createTemplate(role=Enrollment_11). The ccessed via enrollTemplate.data(). The size, in bytes, of trieved as enrollTemplate.size().                                                                          |        |
| Output<br>Parameters   | similarity                                                                                                    | A similarity score resulting from comparison of the templates, on the range [0,DBL_MAX]. See section 2.2.4.                                                                                                    |        |
| Return Value           | See Table 8 for all valid return code values.                                                                                                    |                                                                                                    |        |

312 **3.3.1. Training** 

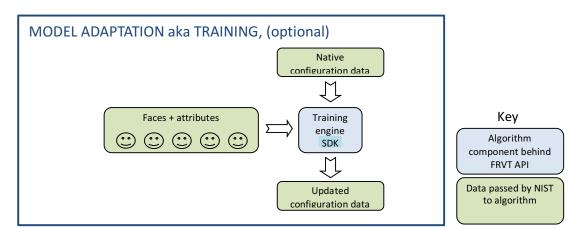

314

#### 315

#### Figure 2 – Schematic of training

316 The NIST test harness may optionally call the training function in Table 17 as a separate process outside of the template

317 generation and matching process. The implementation will be provided with the read-only configuration directory as

supplied to NIST in the original submission, a read-write directory to store output(s) from training, and a set of face

319 images and subject attributes where available.

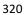

# Table 17 – Training

| Prototype            | ReturnStatus train(                                                                                                    |                                        |                                                                                                    |
|----------------------|----------------------------------------------------------------------------------------------------|----------------------------------------|----------------------------------------------------------------------------------------------------|
|                      | const std::string &confi                                                                                                    | gDir,                                  | Input                                                                                                    |
|                      | const std::string &train                                                                                                    | edConfigDir,                           | Input                                                                                                    |
|                      | const std::vector <facea< td=""><td>AttributePair&gt; &amp;faces);</td><td>Input</td></facea<>                                                                                                    | AttributePair> &faces);                | Input                                                                                                    |
| Description          | This function provides the implementation with face images and associated attributes where available. Attributes include a subject ID (this value is always assigned), and where available, subject data such as age, gender, race, and other information. Images of the same person will have the same subject ID. Genuine associations can be created using images with the same subject ID, and imposter associations can be derived using images with different subject IDs. This function may or may not be called prior to creation of templates or matching. The implementation's ability to create or match templates should not be dependent on this function. |                                        |                                                                                                    |
| Input Parameters     | configDir                                                                                                    | time data files. The name of this dire | developer-supplied configuration parameters or run-<br>ectory is assigned by NIST, not hardwired by the<br>nis directory are hardwired in the implementation and                                                                                                    |
|                      | trainedConfigDir A directory with read-write permissions where the imple<br>output. The name of this directory is assigned by NIST, r<br>names of the files in this directory are hardwired in the i<br>unrestricted. Important: This directory is what will subse<br>implementation's initialize() function as the input<br>training function is invoked. Therefore, at a minimum, e<br>this function, the necessary data from the original config<br>copied over into this directory.                                                                                                    |                                        | assigned by NIST, not hardwired by the provider. The<br>e hardwired in the implementation and are<br>bry is what will subsequently be provided to the<br>function as the input configuration directory if this<br>re, at a minimum, even if you choose not to implement |
|                      | faces                                                                                                    | A vector of face image-attribute pairs | s provided to the implementation for training purposes                                                                                                    |
| Output<br>Parameters | none                                                                                                    |                                        |                                                                                                    |
|                      | See Table 8 for all valid return code values.                                                                                                    |                                        |                                                                                                    |

323 324

321 322

325 NIST's first attempt at exploiting the functionality of the train() API function call will be to address this problem: Some 326 recognition algorithms give different impostor distributions for different age groups. So NIST will call train with thousands

327 of images associated with an identity and age labels. An effective training mechanism would yield some configuration

- data that allowed the recognition components (createTemplate() and matchTemplates()) to improve stability of the
- 329 impostor distribution across age groups. As a second test, we will then repeat this with race labels.
  330
- 331 That said, developers can use this function for any purpose. You can assume that the tests that use the result of this step
- will be with images of the same type as that passed to the function. The training and test sets will have disjoint sets of
- people, reflecting the operational case where a training function should have utility over new users of a system.